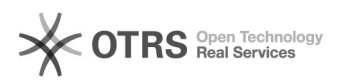

## Acessar o histórico escolar

04/05/2024 21:37:06

## **Imprimir artigo da FAQ**

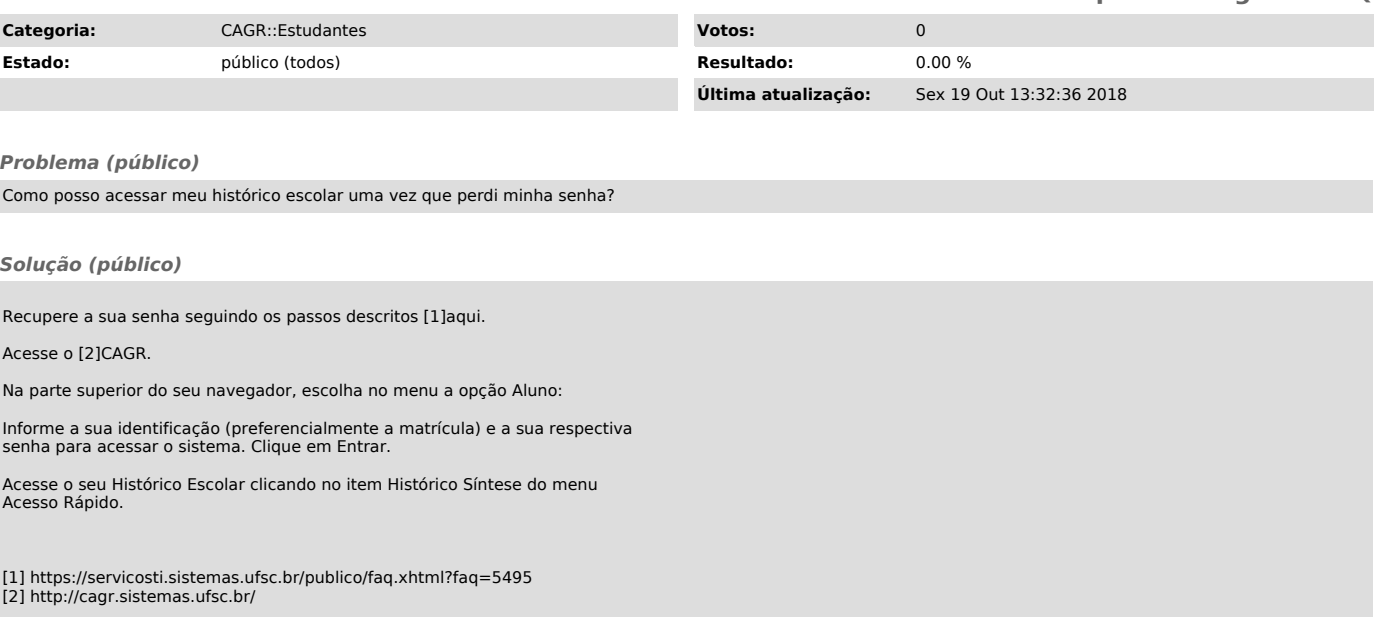